# Multistage investment planning for renewable electricity systems

# Andy Philpott

Joint work with Anthony Downward and Regan Baucke

Electric Power Optimization Centre University of Auckland www.epoc.org.nz

International Conference on Stochastic Programming, Davis, July 27, 2023.

# **Outline**

[Transitioning to renewable electricity](#page-2-0)

#### [Multi-horizon modelling framework](#page-6-0)

[Multi-horizon stochastic programming and capacity planning](#page-7-0) [The JuDGE package](#page-15-0)

#### [The EMERALD Model](#page-25-0)

[New Zealand case study](#page-26-0)

[Results](#page-44-0)

# <span id="page-2-0"></span>**Outline**

#### [Transitioning to renewable electricity](#page-2-0)

#### [Multi-horizon modelling framework](#page-6-0)

[Multi-horizon stochastic programming and capacity planning](#page-7-0) [The JuDGE package](#page-15-0)

#### [The EMERALD Model](#page-25-0)

[New Zealand case study](#page-26-0)

[Results](#page-44-0)

# Transitioning to renewable electricity

Many models have been developed to plan for future zero-carbon energy systems.

- $\triangleright$  Deterministic and stochastic planning models;
- ▶ Agent simulation models;

<sup>2</sup>Ralph & Smeers, SIOPT, 2015, Ferris & P., Operations Research, 2022

# Transitioning to renewable electricity

Many models have been developed to plan for future zero-carbon energy systems.

- $\triangleright$  Deterministic and stochastic planning models;
- $\blacktriangleright$  Agent simulation models;
- ▶ Competitive equilibrium ?

<sup>2</sup>Ralph & Smeers, SIOPT, 2015, Ferris & P., Operations Research, 2022

# Transitioning to renewable electricity

Many models have been developed to plan for future zero-carbon energy systems.

- $\triangleright$  Deterministic and stochastic planning models;
- $\blacktriangleright$  Agent simulation models;
- ▶ Competitive equilibrium ?

Need to model risk: generation capacity choices are made by risk-averse commercial investors responding to incentives (carbon prices) and/or regulation.

Optimal risk-averse plan matches partial equilibrium when risk measures are coherent and risk-trading instruments available.<sup>2</sup>

<sup>2</sup>Ralph & Smeers, SIOPT, 2015, Ferris & P., Operations Research, 2022

# <span id="page-6-0"></span>**Outline**

[Transitioning to renewable electricity](#page-2-0)

#### [Multi-horizon modelling framework](#page-6-0)

[Multi-horizon stochastic programming and capacity planning](#page-7-0) [The JuDGE package](#page-15-0)

#### [The EMERALD Model](#page-25-0)

[New Zealand case study](#page-26-0)

[Results](#page-44-0)

# <span id="page-7-0"></span>Multi-horizon planning

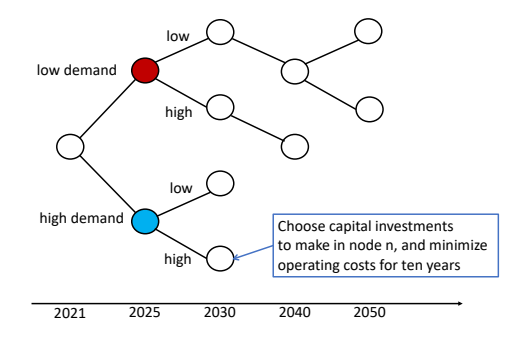

Capacity-expansion decisions over longer time scale (5 years or 10 years) result in lower operational costs, or higher revenue in the future.

# Multi-horizon scenario trees [Kaut et al, 2014]

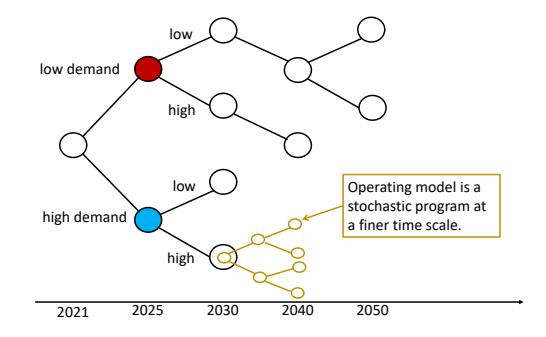

Operational decisions with short-term uncertainty optimized by a stochastic program.

- $-$  N is the set of nodes in the scenario tree;
- $-\phi_n$  the probability of the state of the world *n* occurring;
- $\mathcal{P}_n$  the set of nodes on the path to (and including) node  $n$ ;
- $m$  is the number of expansion variables;
- $z_n \in \mathcal{Z}^m_+$  are the variables for the expansions made at node *n*;
- $y_n$  is the variable vector for stage-problem n;
- $-\mathcal{Y}_n$  is the stage-problem feasibility set.

$$
\min_{y,z} \sum_{n \in \mathcal{N}} \phi_n(c_n^{\top} z_n + q_n^{\top} y_n)
$$
\n
$$
\text{s.t.} \quad A_n y_n \leq b + D \sum_{h \in \mathcal{P}_n} z_h, \ \forall n \in \mathcal{N},
$$
\n
$$
y_n \in \mathcal{Y}_n, \qquad \forall n \in \mathcal{N},
$$
\n
$$
z_n \in \mathcal{Z}_+^m, \qquad \forall n \in \mathcal{N}.
$$

- $\mathcal N$  is the set of nodes in the scenario tree;
- $-\phi_n$  the probability of the state of the world *n* occurring;
- $\mathcal{P}_n$  the set of nodes on the path to (and including) node  $n$ ;
- $m$  is the number of expansion variables;
- $z_n \in \mathcal{Z}^m_+$  are the variables for the expansions made at node *n*;
- $y_n$  is the variable vector for stage-problem n;
- $-\mathcal{Y}_n$  is the stage-problem feasibility set.

$$
\min_{y,z} \sum_{n \in \mathcal{N}} \phi_n(c_n^{\top} z_n + q_n^{\top} y_n)
$$
\n
$$
\text{s.t.} \quad A_n y_n \leq b + D \sum_{h \in \mathcal{P}_n} z_h, \ \forall n \in \mathcal{N},
$$
\n
$$
y_n \in \mathcal{Y}_n, \qquad \forall n \in \mathcal{N},
$$
\n
$$
z_n \in \mathcal{Z}_+^m, \qquad \forall n \in \mathcal{N}.
$$

- $\mathcal N$  is the set of nodes in the scenario tree;
- $-\phi_n$  the probability of the state of the world *n* occurring;
- $P_n$  the set of nodes on the path to (and including) node  $n$ ;
- $m$  is the number of expansion variables;
- $z_n \in \mathcal{Z}^m_+$  are the variables for the expansions made at node *n*;
- $y_n$  is the variable vector for stage-problem n;
- $-\mathcal{Y}_n$  is the stage-problem feasibility set.

$$
\min_{y,z} \sum_{n \in \mathcal{N}} \phi_n(c_n^{\top} z_n + q_n^{\top} y_n)
$$
\n
$$
\text{s.t.} \quad A_n y_n \leq b + D \sum_{h \in \mathcal{P}_n} z_h, \ \forall n \in \mathcal{N},
$$
\n
$$
y_n \in \mathcal{Y}_n, \qquad \forall n \in \mathcal{N},
$$
\n
$$
z_n \in \mathcal{Z}_+^m, \qquad \forall n \in \mathcal{N}.
$$

- $\mathcal N$  is the set of nodes in the scenario tree;
- $-\phi_n$  the probability of the state of the world *n* occurring;
- $\mathcal{P}_n$  the set of nodes on the path to (and including) node  $n$ ;
- $m$  is the number of expansion variables;
- $z_n \in \mathcal{Z}^m_+$  are the variables for the expansions made at node n;
- $y_n$  is the variable vector for stage-problem n;
- $-\mathcal{Y}_n$  is the stage-problem feasibility set.

$$
\min_{y,z} \sum_{n \in \mathcal{N}} \phi_n(c_n^{\top} z_n + q_n^{\top} y_n)
$$
\n
$$
\text{s.t.} \quad A_n y_n \leq b + D \sum_{h \in \mathcal{P}_n} z_h, \ \forall n \in \mathcal{N},
$$
\n
$$
y_n \in \mathcal{Y}_n, \qquad \forall n \in \mathcal{N},
$$
\n
$$
z_n \in \mathcal{Z}_+^m, \qquad \forall n \in \mathcal{N}.
$$

- $\mathcal N$  is the set of nodes in the scenario tree;
- $-\phi_n$  the probability of the state of the world *n* occurring;
- $\mathcal{P}_n$  the set of nodes on the path to (and including) node  $n$ ;
- $m$  is the number of expansion variables;
- $z_n \in \mathcal{Z}^m_+$  are the variables for the expansions made at node *n*;
- $v_n$  is the variable vector for stage-problem n;
- $-\mathcal{Y}_n$  is the stage-problem feasibility set.

$$
\min_{y,z} \sum_{n \in \mathcal{N}} \phi_n(c_n^{\top} z_n + q_n^{\top} y_n)
$$
\n
$$
\text{s.t.} \quad A_n y_n \leq b + D \sum_{h \in \mathcal{P}_n} z_h, \ \forall n \in \mathcal{N},
$$
\n
$$
y_n \in \mathcal{Y}_n, \qquad \forall n \in \mathcal{N},
$$
\n
$$
z_n \in \mathcal{Z}_+^m, \qquad \forall n \in \mathcal{N}.
$$

- $\mathcal N$  is the set of nodes in the scenario tree;
- $-\phi_n$  the probability of the state of the world *n* occurring;
- $P_n$  the set of nodes on the path to (and including) node  $n$ ;
- $m$  is the number of expansion variables;
- $z_n \in \mathcal{Z}^m_+$  are the variables for the expansions made at node *n*;
- $y_n$  is the variable vector for stage-problem n;
- $-\mathcal{Y}_n$  is the stage-problem feasibility set.

$$
\min_{y,z} \sum_{n \in \mathcal{N}} \phi_n(c_n^{\top} z_n + q_n^{\top} y_n)
$$
\n
$$
\text{s.t.} \quad A_n y_n \leq b + D \sum_{h \in \mathcal{P}_n} z_h, \ \forall n \in \mathcal{N},
$$
\n
$$
y_n \in \mathcal{Y}_n, \qquad \forall n \in \mathcal{N},
$$
\n
$$
z_n \in \mathcal{Z}_+^m, \qquad \forall n \in \mathcal{N}.
$$

<span id="page-15-0"></span>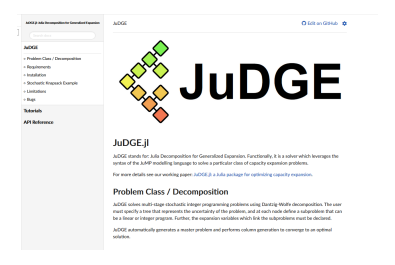

<https://github.com/EPOC-NZ/JuDGE.jl>

JuDGE stands for Julia Decomposition for Generalized Expansion.).

- allows users to easily implement multi-horizon optimization models using the JuMP modelling language;
- can apply end-of-horizon risk-measures in objective function and/or the constraints; and
- outputs an interactive view of the results over the scenario tree, enabling decision makers to explore the optimal expansion plan.

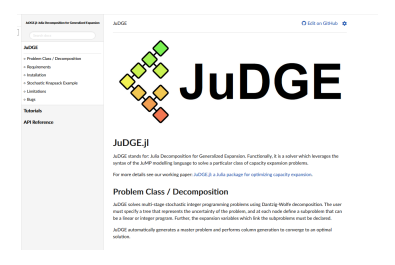

<https://github.com/EPOC-NZ/JuDGE.jl>

JuDGE stands for Julia Decomposition for Generalized Expansion.).

- allows users to easily implement multi-horizon optimization models using the JuMP modelling language;
- can apply end-of-horizon risk-measures in objective function and/or the constraints; and
- outputs an interactive view of the results over the scenario tree, enabling decision makers to explore the optimal expansion plan.

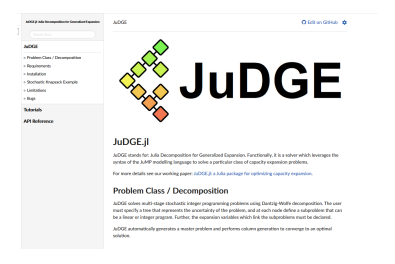

<https://github.com/EPOC-NZ/JuDGE.jl>

JuDGE stands for Julia Decomposition for Generalized Expansion.).

- allows users to easily implement multi-horizon optimization models using the JuMP modelling language;
- can apply end-of-horizon risk-measures in objective function and/or the constraints; and
- outputs an interactive view of the results over the scenario tree, enabling decision makers to explore the optimal expansion plan.

To apply JuDGE we require...

- a tree with corresponding data and probabilities for each node;
- a subproblem defined as a JuMP model for each node in the tree; and
- expansion (and/or shutdown) decisions and costs;
- a choice of solver for master and subproblem.

JuDGE automatically forms a restricted master problem, and applies Dantzig-Wolfe decomposition.<sup>3</sup>

The LP relaxation of the restricted master problem is typically solved with an interior point method, and the subproblems are solved as mixed-integer programs.

<sup>3</sup>Singh, P. & Wood, Operations Research, 2009.

To apply JuDGE we require...

- a tree with corresponding data and probabilities for each node;
- a subproblem defined as a JuMP model for each node in the tree; and
- expansion (and/or shutdown) decisions and costs;
- a choice of solver for master and subproblem.

JuDGE automatically forms a restricted master problem, and applies Dantzig-Wolfe decomposition.<sup>3</sup>

The LP relaxation of the restricted master problem is typically solved with an interior point method, and the subproblems are solved as mixed-integer programs.

<sup>3</sup>Singh, P. & Wood, Operations Research, 2009.

To apply JuDGE we require...

- a tree with corresponding data and probabilities for each node;
- a subproblem defined as a JuMP model for each node in the tree; and
- expansion (and/or shutdown) decisions and costs;
- a choice of solver for master and subproblem.

JuDGE automatically forms a restricted master problem, and applies Dantzig-Wolfe decomposition.<sup>3</sup>

The LP relaxation of the restricted master problem is typically solved with an interior point method, and the subproblems are solved as mixed-integer programs.

<sup>3</sup>Singh, P. & Wood, Operations Research, 2009.

To apply JuDGE we require...

- a tree with corresponding data and probabilities for each node;
- a subproblem defined as a JuMP model for each node in the tree; and
- expansion (and/or shutdown) decisions and costs;
- a choice of solver for master and subproblem.

JuDGE automatically forms a restricted master problem, and applies Dantzig-Wolfe decomposition.<sup>3</sup>

The LP relaxation of the restricted master problem is typically solved with an interior point method, and the subproblems are solved as mixed-integer programs.

<sup>3</sup>Singh, P. & Wood, Operations Research, 2009.

To apply JuDGE we require...

- a tree with corresponding data and probabilities for each node;
- a subproblem defined as a JuMP model for each node in the tree; and
- expansion (and/or shutdown) decisions and costs;
- a choice of solver for master and subproblem.

#### JuDGE automatically forms a restricted master problem, and applies Dantzig-Wolfe decomposition.<sup>3</sup>

The LP relaxation of the restricted master problem is typically solved with an interior point method, and the subproblems are solved as mixed-integer programs.

<sup>3</sup>Singh, P. & Wood, Operations Research, 2009.

To apply JuDGE we require...

- a tree with corresponding data and probabilities for each node;
- a subproblem defined as a JuMP model for each node in the tree; and
- expansion (and/or shutdown) decisions and costs;
- a choice of solver for master and subproblem.

JuDGE automatically forms a restricted master problem, and applies Dantzig-Wolfe decomposition.<sup>3</sup>

The LP relaxation of the restricted master problem is typically solved with an interior point method, and the subproblems are solved as mixed-integer programs.

<sup>3</sup>Singh, P. & Wood, Operations Research, 2009.

To apply JuDGE we require...

- a tree with corresponding data and probabilities for each node;
- a subproblem defined as a JuMP model for each node in the tree; and
- expansion (and/or shutdown) decisions and costs;
- a choice of solver for master and subproblem.

JuDGE automatically forms a restricted master problem, and applies Dantzig-Wolfe decomposition.<sup>3</sup>

The LP relaxation of the restricted master problem is typically solved with an interior point method, and the subproblems are solved as mixed-integer programs.

<sup>3</sup>Singh, P. & Wood, Operations Research, 2009.

# <span id="page-25-0"></span>**Outline**

[Transitioning to renewable electricity](#page-2-0)

#### [Multi-horizon modelling framework](#page-6-0)

[Multi-horizon stochastic programming and capacity planning](#page-7-0) [The JuDGE package](#page-15-0)

[The EMERALD Model](#page-25-0)

[New Zealand case study](#page-26-0)

[Results](#page-44-0)

# <span id="page-26-0"></span>EMERALD: New Zealand case study demo

The EMERALD model is designed to study effects of carbon-prices and explicit restrictions on non-renewables.

Case study uses...

- Three regions.
- Four seasons with 10 load blocks each.
- 16 load growth scenarios.
- 13 historical years model seasonal hydrological inflows.
- Data based on two-stage model of NZ system. $4$
- Assume risk neutrality for simplicity.

<sup>4</sup>Ferris & Philpott, 100% renewable electricity with storage (2019) <http://www.epoc.org.nz>.

## New Zealand case study

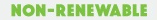

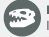

**FOSSIL FUELS** Includes coal, oil and natural gas. The energy comes from the fossilised remains of plants and animals from millions of years ago.

#### **RENEWABLE**

**HYDRO ENERGY** Energy created by falling water

> **WIND ENERGY** Energy from the force of wind

**GEOTHERMAL ENERGY** Energy from underground steam

**SOLAR ENERGY** Energy from the sun

**BIOENERGY** Fuel/Energy from waste materials

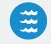

**MARINE ENERGY** Energy from tidal movements and waves

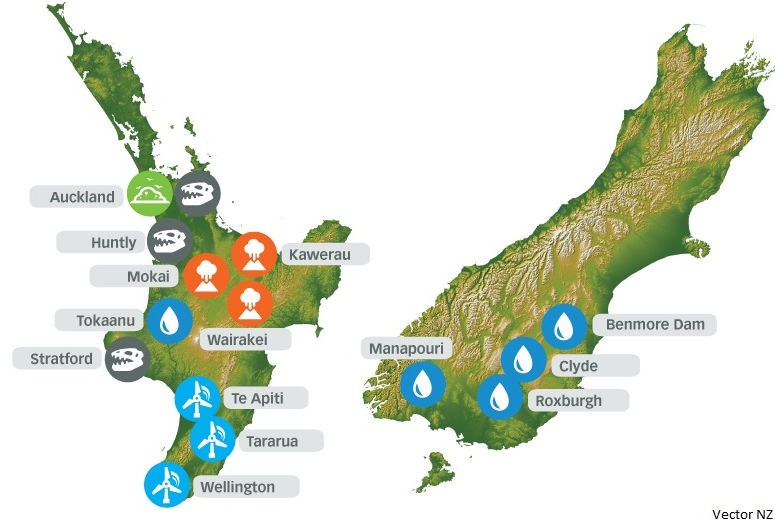

#### Scenario tree for demand

mytree, data = tree with data(myscenariotree.csv)

n,p,EVTWh,industryTWh,consumerTWh,TiwauTWh,carbon 1,-,0.1,8.525,27.727,5.475,50 11,1,0.1389,10.750025,32.16332,5.475,50 12,1,0.1389,11.50875,29.168804,5.475,50 111,11,0.55,12.276,35.49056,5.475,50 112,11,0.55,11.227425,28.55881,5.475,50 121,12,0.55,13.14555,32.191047,5.475,50 122,12,0.55,12.028775,25.897018,5.475,50 1111,111,5,15.8565,39.566429,5.475,50 1121,112,5,14.50955,31.802869,5.475,50

....

#### Scenario tree for demand

mytree, data = tree with data(myscenariotree.csv)

n,p,EVTWh,industryTWh,consumerTWh,TiwauTWh,carbon 1,-,0.1,8.525,27.727,5.475,50 11,1,0.1389,10.750025,32.16332,5.475,50 12,1,0.1389,11.50875,29.168804,5.475,50 111,11,0.55,12.276,35.49056,5.475,50 112,11,0.55,11.227425,28.55881,5.475,50 121,12,0.55,13.14555,32.191047,5.475,50 122,12,0.55,12.028775,25.897018,5.475,50 1111,111,5,15.8565,39.566429,5.475,50 1121,112,5,14.50955,31.802869,5.475,50

....

JuDGE.visualize\_tree(mytree, data)

#### Scenario tree for demand

mytree, data = tree with data(myscenariotree.csv)

n,p,EVTWh,industryTWh,consumerTWh,TiwauTWh,carbon 1,-,0.1,8.525,27.727,5.475,50 11,1,0.1389,10.750025,32.16332,5.475,50 12,1,0.1389,11.50875,29.168804,5.475,50 111,11,0.55,12.276,35.49056,5.475,50 112,11,0.55,11.227425,28.55881,5.475,50 121,12,0.55,13.14555,32.191047,5.475,50 122,12,0.55,12.028775,25.897018,5.475,50 1111,111,5,15.8565,39.566429,5.475,50 1121,112,5,14.50955,31.802869,5.475,50

....

JuDGE.visualize\_tree(mytree, data)

Setting the solvers

```
env = Gurobi.Fnv()
```
 $JuDGE$  SP Solver = optimizer with attributes (() -> Gurobi.Optimizer(env), "OutputFlag" => 0, "MIPGap" => 0.0)

Setting the solvers

```
env = Gurobi.Fnv()
```
JuDGE  $SP_Solver$  = optimizer\_with\_attributes(() -> Gurobi.Optimizer(env), "OutputFlag" => 0, "MIPGap" => 0.0)

 $JuDGEMP_Solver = optimizer_with_attribute( ) \rightarrow$ Gurobi.Optimizer(env), "OutputFlag" => 0, "Method" => 2, "Crossover" => 0, "MIPGap" => 0.0)

Setting the solvers

```
env = Gurobi.Fnv()
```
JuDGE  $SP_Solver$  = optimizer\_with\_attributes(() -> Gurobi.Optimizer(env), "OutputFlag" => 0, "MIPGap" => 0.0)

 $JuDGEMP_Solver = optimizer_with_attribute( ) \rightarrow$ Gurobi.Optimizer(env), "OutputFlag" => 0, "Method" => 2, "Crossover" => 0, "MIPGap" => 0.0)

Defining subproblems

function sub problems(n::AbstractTree)

sp = JuMP.Model(JuDGE SP Solver)

 $Qeyansion(sp, 0 \leq inventument[k in 1..invest\_keys] \leq$ numUnits $[k]$ , lag = 1)#, Int)

@capitalcosts(sp, lifetime[n] \* sum(sum(l.generators[g].capitalcosts \* l.generators[g].investment \* investment[(i, g)] / l.generators[g].numUnits for g in keys(l.generators)) for (i, l) in data[n].locations))

Defining subproblems

function sub problems(n::AbstractTree)

sp = JuMP.Model(JuDGE SP Solver)

 $Qeyansion(sp, 0 \leq inventment[k in 1..invest\_keys] \leq$ numUnits $[k]$ , lag = 1)#, Int)

@capitalcosts(sp, lifetime[n] \* sum(sum(l.generators[g].capitalcosts \* l.generators[g].investment \* investment[(i, g)] / l.generators[g].numUnits for g in keys(l.generators)) for (i, l) in data[n].locations))

Defining subproblems

 $Quariable(sp, output[gen\_keys] > = 0)$  $Quariable(sp, CO2emission[gen\_keys] > = 0)$  $Quariable(sp, 0 \le flow[(1, k, j, b, h) in flow_keys]$  $\leq$  data[n].network[ $(l, k)$ ])  $Quariable(sp, target[(1, t) in target_key] \ge 0)$  $Quariable(sp, storage[(1, t, h) in storage_key] > = 0)$ 

.......

Defining subproblems

@objective(sp, Min, sum(10000 \* investment[(l, g)] for  $(1, g)$  in invest keys) + sum(data[n].locations[1].generators[g].SRMC \*  $output[(1, t, b, h, g)]$  $*$  ... for  $(1, t, b, h, g)$  in gen keys)  $)$ 

Defining subproblems

 $@objective(sp, Min, sum(10000 * investment[(1, g)])$ for  $(1, g)$  in invest keys) + sum(data[n].locations[1].generators[g].SRMC \*  $output[(1, t, b, h, g)]$  $*$  ... for  $(1, t, b, h, g)$  in gen keys)  $)$ 

 $@constraint(sp, load_balance[(1, t, b, h) in$ shed keys], data[n].locations[l].loadblocks[b].load \*  $data[n]$ .seasons[t].demand - shedding[(1, t, b, h)] ==  $sum(\text{output}[(1, t, b, h, g)]$  for g in keys(data[n].locations[l].generators)) ...

```
model = JuDGEModel(mytree,
ConditionallyUniformProbabilities,
sub problems,
JuDGE_MP_Solver,
discount factor=0.92)
```

```
model = JuDGEModel(mytree,
ConditionallyUniformProbabilities,
sub problems,
JuDGE_MP_Solver,
discount factor=0.92)
```

```
model = JuDGEModel(mytree,
ConditionallyUniformProbabilities,
sub problems,
JuDGE_MP_Solver,
discount factor=0.92)
```

```
model = JuDGEModel(mytree,
ConditionallyUniformProbabilities,
sub problems,
JuDGE_MP_Solver,
discount factor=0.92)
```

```
model = JuDGEModel(mytree,
ConditionallyUniformProbabilities,
sub problems,
JuDGE_MP_Solver,
discount factor=0.92)
```
<span id="page-44-0"></span>Solving and producing output

JuDGE.solve(model,termination=Termination(reltol=0.001)) resolve subproblems(model) solution = JuDGE.solution to dictionary(model) (some code to set up custom plots using plotly) JuDGE.visualize tree(mytree, solution, custom=custom plots)

Solving and producing output

JuDGE.solve(model,termination=Termination(reltol=0.001)) resolve subproblems(model)

solution = JuDGE.solution to dictionary(model)

(some code to set up custom plots using plotly)

JuDGE.visualize tree(mytree, solution, custom=custom plots)

Solving and producing output

JuDGE.solve(model,termination=Termination(reltol=0.001)) resolve subproblems(model)

solution = JuDGE.solution to dictionary(model)

(some code to set up custom plots using plotly) JuDGE.visualize tree(mytree, solution,

custom=custom plots)

Solving and producing output

JuDGE.solve(model,termination=Termination(reltol=0.001)) resolve subproblems(model)

solution = JuDGE.solution to dictionary(model)

(some code to set up custom plots using plotly)

JuDGE.visualize tree(mytree, solution, custom=custom plots)

# The End

JuDGE.jl Julia Library downloadable from

#### <https://github.com/EPOC-NZ/JuDGE.jl>

My contact:  $a.phi$ D<a.philpott@auckland.ac.nz> Technical questions to: <a.downward@auckland.ac.nz>